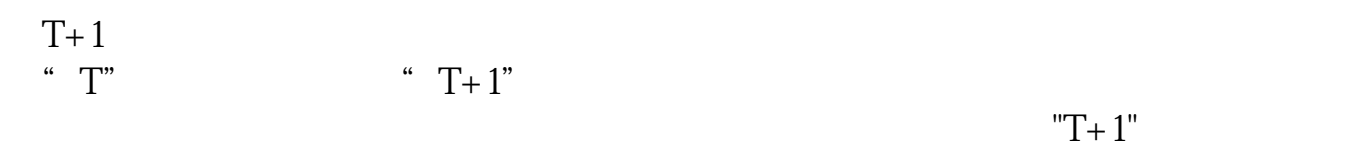

## **1450**

14:50

 $\epsilon$ 

**股票买入多久生效\_股票买入要多长时间成功-股识吧**

 $T+1$ "

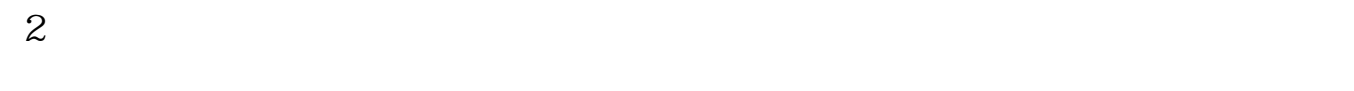

 $3<sub>l</sub>$ 

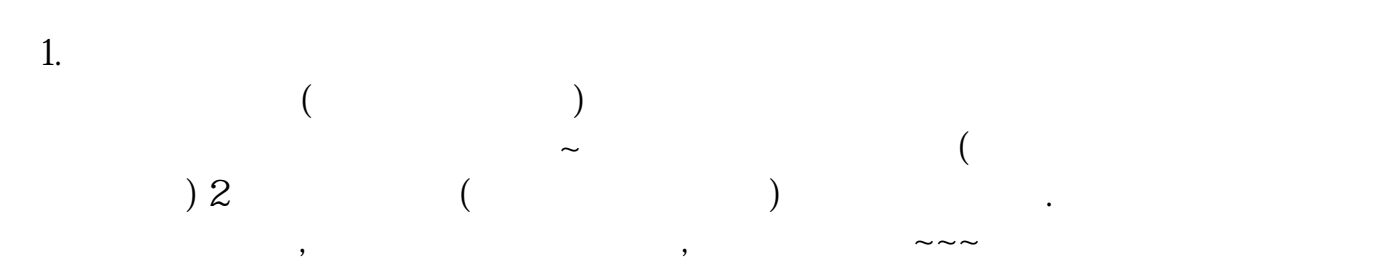

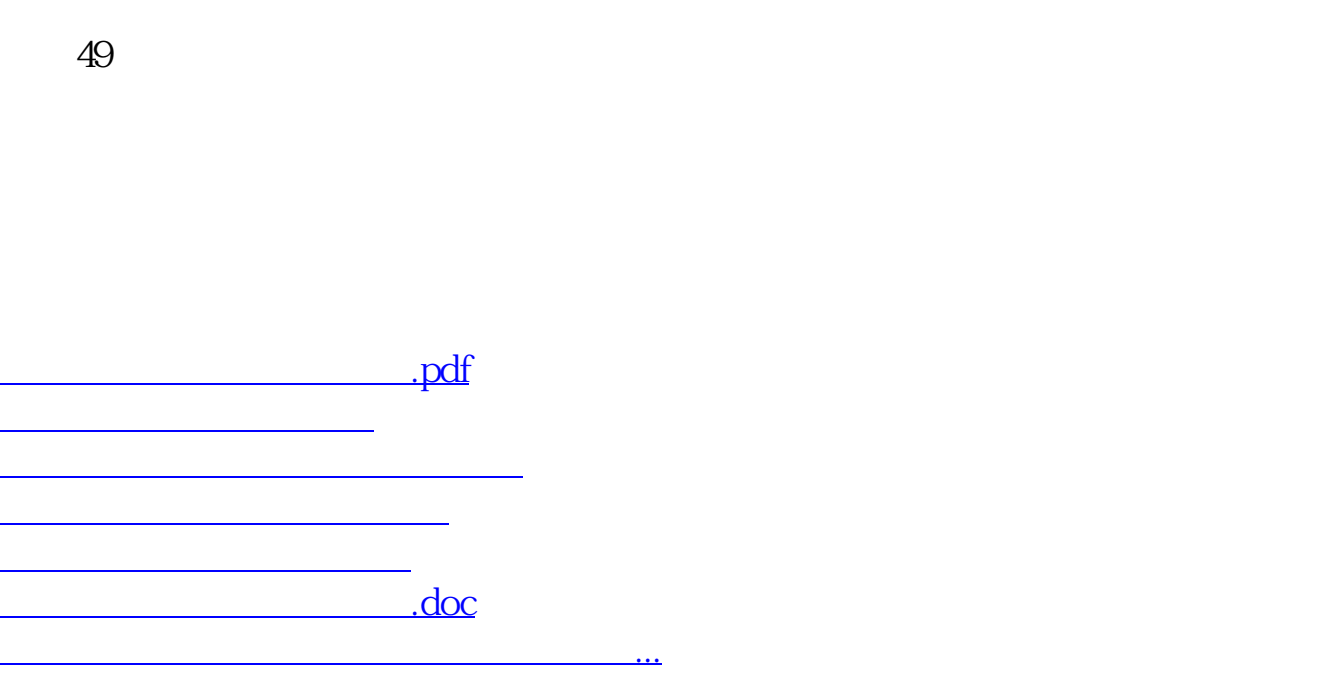

https://www.gupiaozhishiba.com/read/3659.html